## SAT/ACT recode

The SPSS syntax creates a dummy variable indicating whether the respondent had taken either the SAT or ACT. Note that data from the 2000 survey on SAT/ACT test taking is found in s006a and s006b, while data from the 2002-2005 surveys on SAT/ACT test taking is found in s006\_a and s006\_b.

Questions in 2000 survey

### $6)$ Have you taken or are you planning to take any of the following tests?

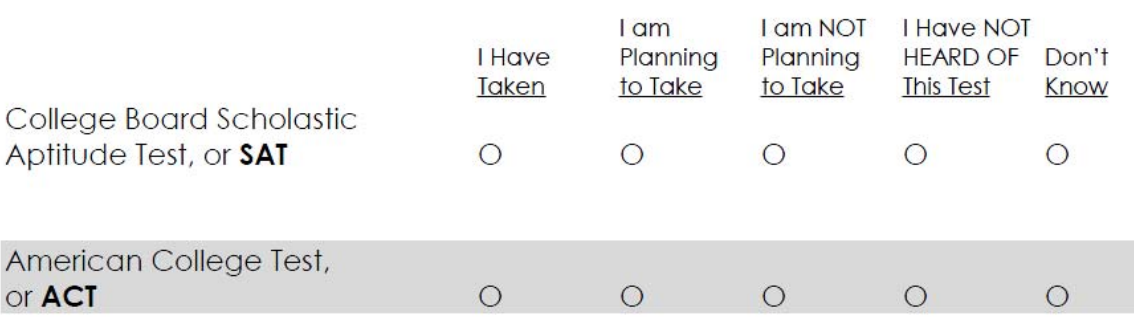

### (MARK ONE FOR EACH LINE)

# Questions in 2002-2005 surveys<br>Have you taken any of the following tests?

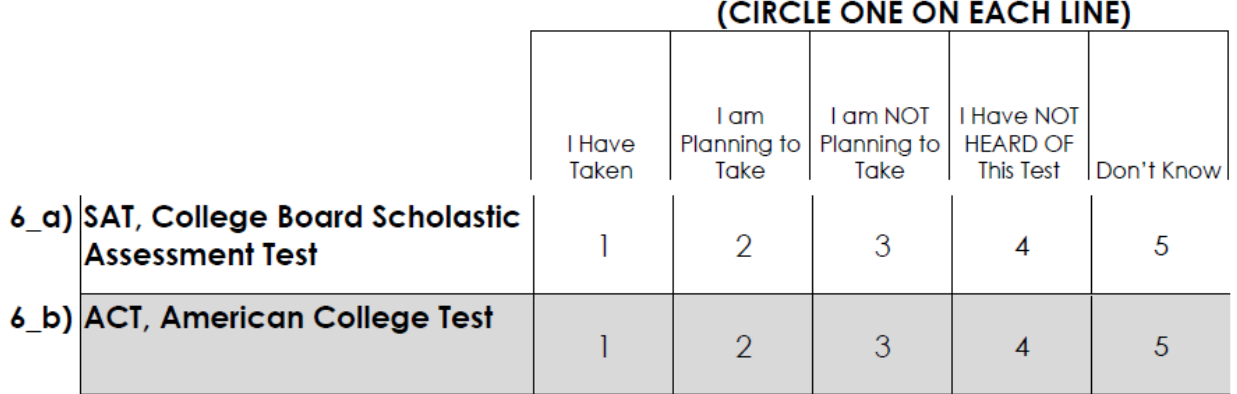

```
***********************took sat/act********************.
if s006a = 1 tsatact = 1.
if s006b = 1 tsatact = 1.
if s006_a = 1 tsatact = 1.<br>if s006_b = 1 tsatact = 1.
              tsatact = 1 .
if missing(tsatact) and S006 a = -999 tsatact = -999.
if missing(tsatact) and S006\ b = -999 tsatact = -999.
if missing(tsatact) and S006a = -999 tsatact = -999.
if missing(tsatact) and S006b = -999 tsatact = -999.
if missing(tsatact ) and S006_a = -99797 tsatact = -99797 .<br>if missing(tsatact ) and S006_b = -99797 tsatact = -99797 .
if missing(tsatact) and S006^{-}b =if missing(tsatact) and S006\overline{a} = -99797 tsatact = -99797.
if missing(tsatact) and S006b = -99797 tsatact = -99797.
if missing (tsatact) tsatact = 0.
variable label tsatact 'took sat or act, 1 is yes'. 
value labels tsatact 
       0 'No' 
       1 'Yes' 
    -999 'Missing for some other reason (DK/Refused/Skipped Question)' 
  -99797 'No more valid answers (possibly incomplete student survey)' . 
if s006a = 1 tsatact = 1.
if s006b = 1 tsatact = 1.
if s006 a = 1 tsatact = 1.
if s006 b = 1 tsatact = 1.
if missing(tsatact) and S006 a = -999 tsatact = -999.
if missing(tsatact) and S006\ b = -999 tsatact = -999.
if missing(tsatact) and S006a = -999 tsatact = -999.
if missing(tsatact) and S006b = -999 tsatact = -999.
if missing(tsatact) and S006 a = -99797 tsatact = -99797 .
if missing(tsatact) and S006\bar{b} = -99797 tsatact = -99797.
if missing(tsatact) and S006\overline{a} = -99797 tsatact = -99797.
if missing(tsatact) and S006b = -99797 tsatact = -99797.
if missing (tsatact) tsatact = 0.
variable label tsatact 'took sat or act, 1 is yes'. 
value labels tsatact 
       0 'No' 
       1 'Yes' 
    -999 'Missing for some other reason (DK/Refused/Skipped Question)' 
  -99797 'No more valid answers (possibly incomplete student survey)' .
```